## **Status of activities at NCBJ on the slow-control**

 **for the**

**PANDA cluster-jet target** 

**B. Zwieglinski**

In January 2019 our team suffered a heavy loss: our colleague **Dr. Andrzej Trzcinski** passed away on Jan. 16th 2019 as a result of the cardiac problem.

 Fortunately, **Jerzy Tarasiuk** a very talented programmist from the Department of Physics, University of Warsaw, who is here with me, joined our team, inherited much of what left A.T.

and will continue the task to its successful completion.

To remind the audience, the field layer of the cluster-jet target is foreseen to be served by two CompactRIO's 9039 of National Instruments, which may each incorporate up to 8 C-modules, fulfilling various functions, for example:

1. 32-channel Digital Outputs (DO) - Current output pulses to turn on and off forevacuum pumps, open and close vacuum valves,

2. 32-channel Digital Inputs (DI) - Current input pulses, signalling reaction of a forevacuum pump being turned on and off, vacuum valve being opened or closed,

3. 4 channels of multidrop serial communication RS485 <--> RS232, each channel with up to 32 RS232 end devices, e.g. controllers of the turbomolecular pumps,

4. 32-channel amplitude to digital converter (ADC),

5. 16-channel current to digital converter (CDC).

The two CompactRIO's 9039 mentioned on the previous page are intended to serve separately the Cluster Jet Generator (CJG) and Cluster Jet Beam Dump (BD).

 Since the programming work in LabVIEW has been hitherto performed mostly in relation with the Beam Dump. I decided to present to the audience its vacuum scheme.

 It should be stressed that it is only partly funded and its components presently used in tests with the proton beam at COSY in Juelich do not fulfil the requirements put forward in the Cluster Jet Target TDR. The source of funding for the missing elements is unclear.

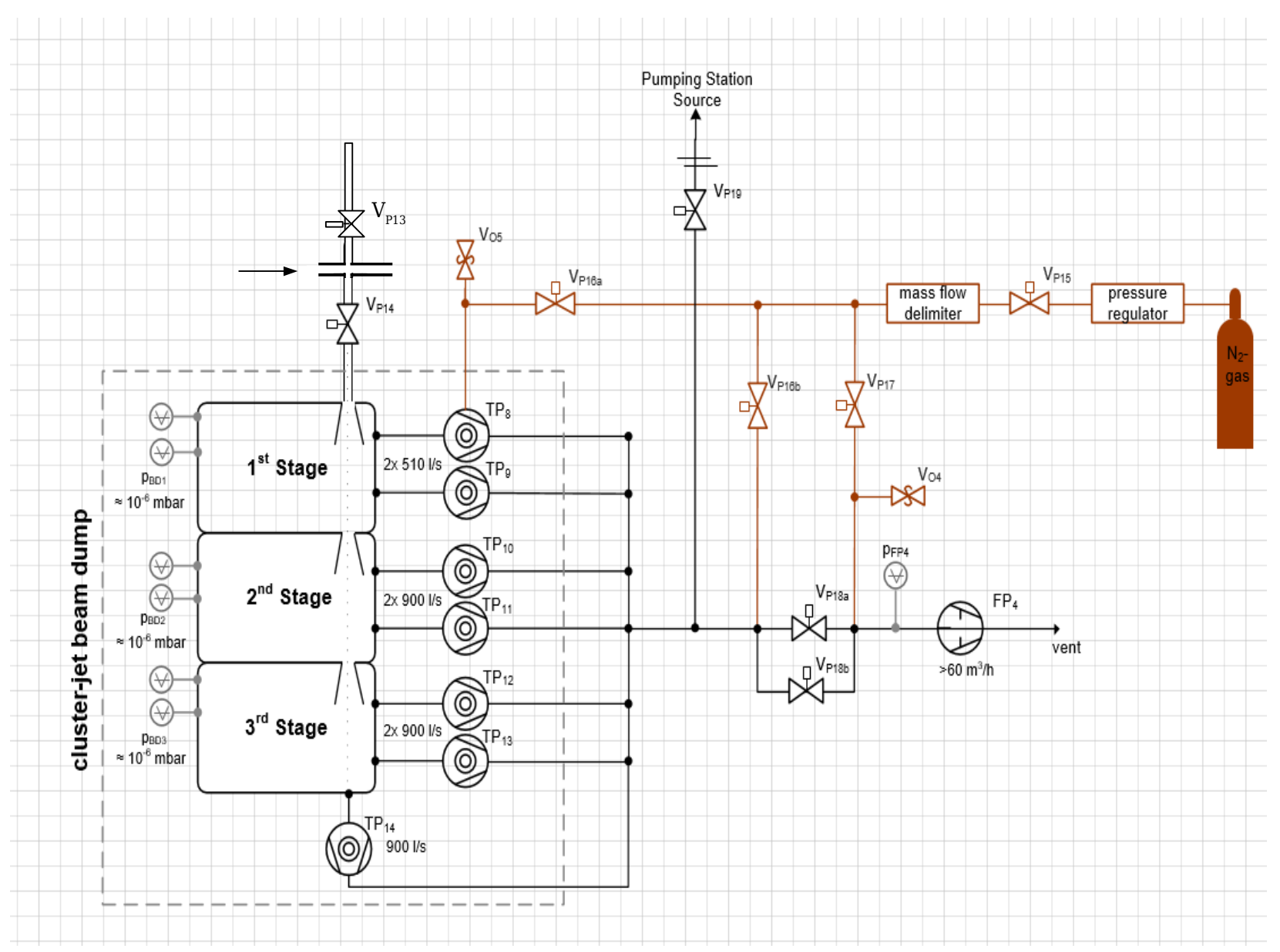

Vacuum scheme of the Beam Dump as used at present in tests at COSY-Juelich of the Cluster-Jet Target.

The LabVIEW program to serve the Beam Dump is prepared according to the same general rules as defined in the Detector Control System (DCS) TDR for every PANDA subsystem. It has the form of a State Machine with the following three states between which it will later make transitions under commands from the PANDA Supervisory Control System:

- 1. **Beam Dump Off** ; vented with Nitrogen,
- 2. **Preparing Vacuum**; to open  $V_{p_{13}}$  and  $V_{p_{14}}$
- 3. **Standby**; Vacuum better than  $10^{-6}$  mbar.  $V_{P13}$  and  $V_{P14}$  closed
- 4. **Beam Dump Running**;  $V_{p13}$  and  $V_{p14}$  open, cluster beam flows into the beam dump.,
- 5. **Shutting down**; Pumps turned off, slowing down turbopump propellers with increasing flow of Nitrogen.

On the next three pages I will illustrate actions of the LabVIEW program upon performing the transitions  $1\rightarrow 3$ ,  $3\rightarrow 4$  and  $4\rightarrow 5$ .

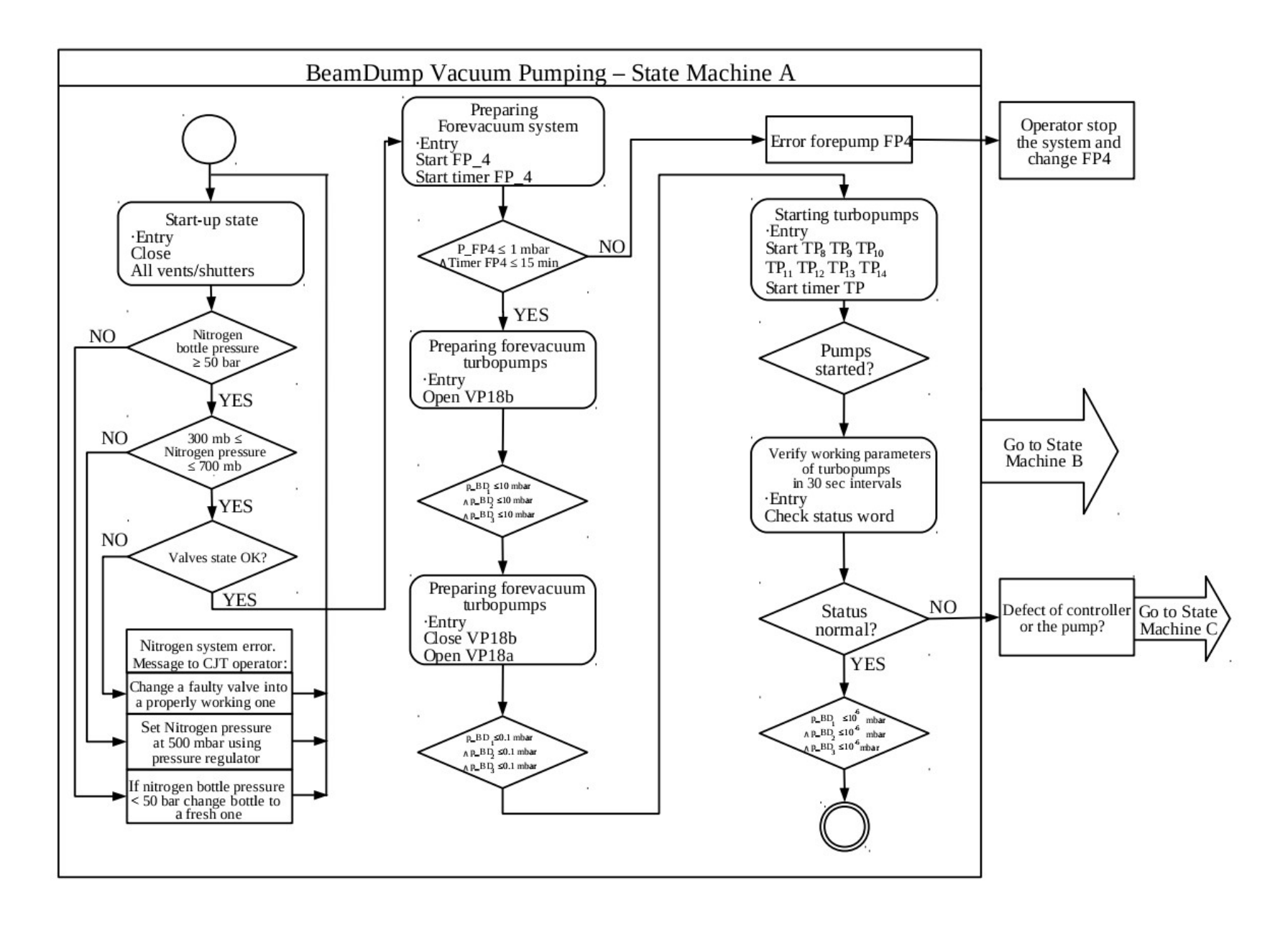

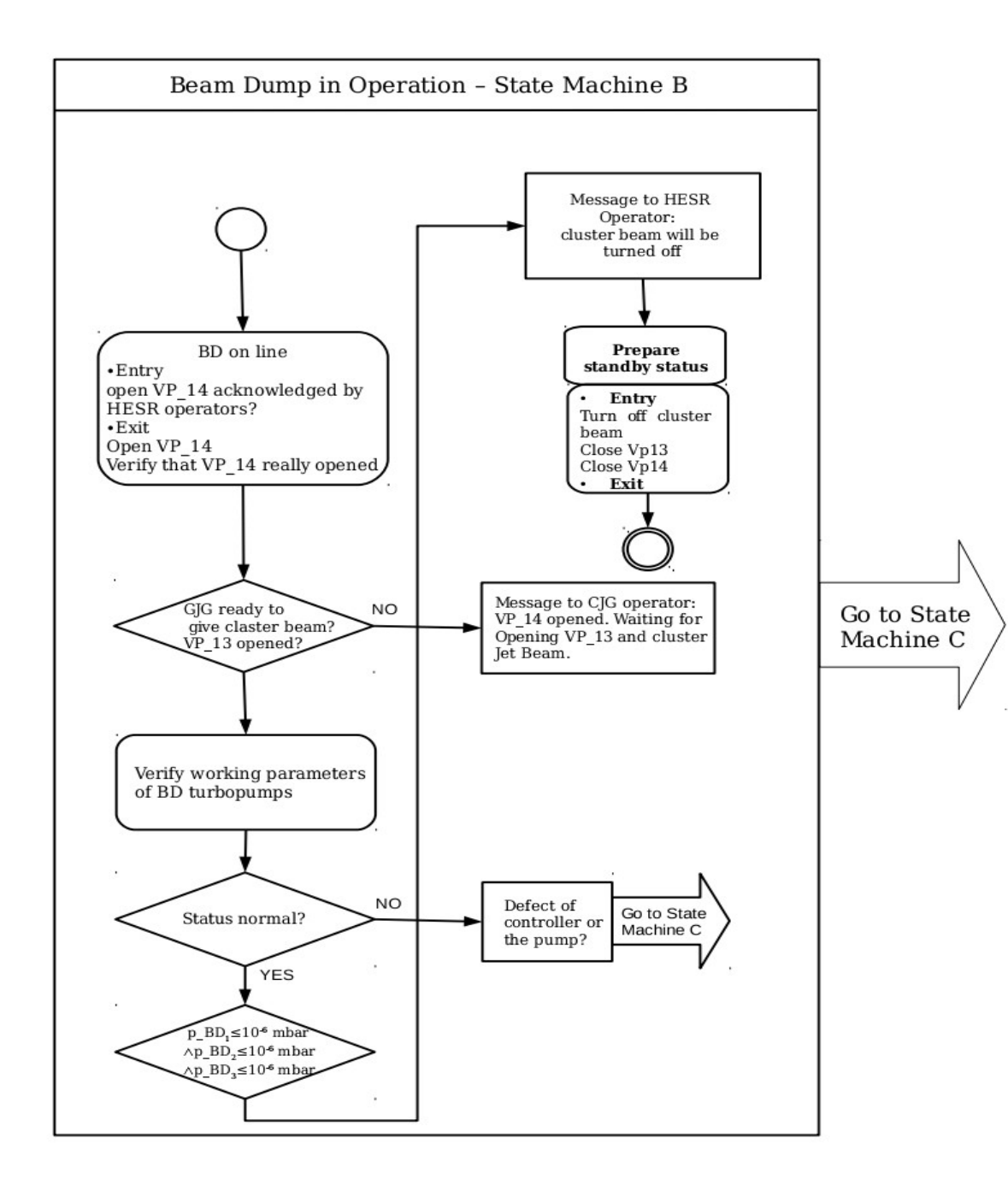

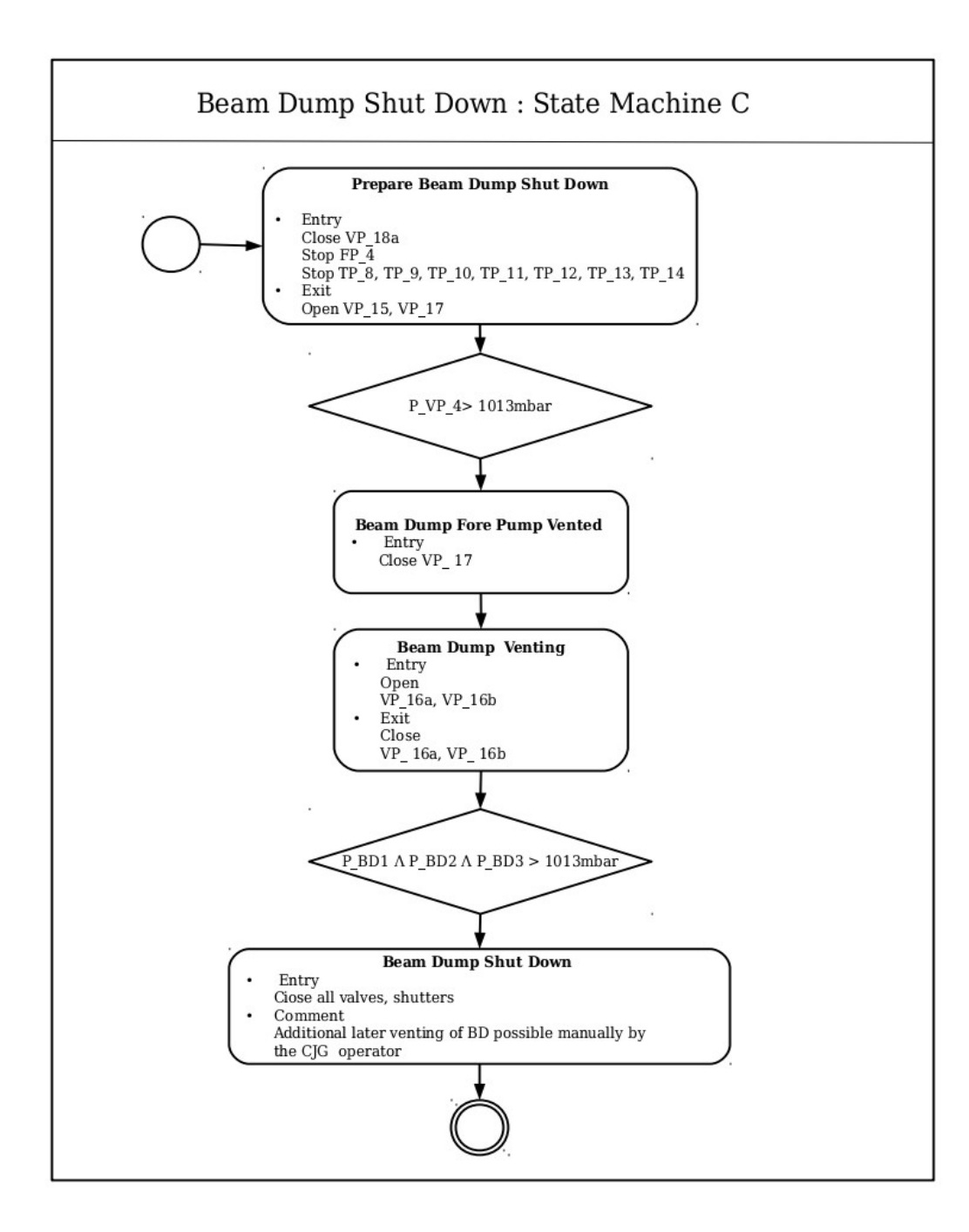

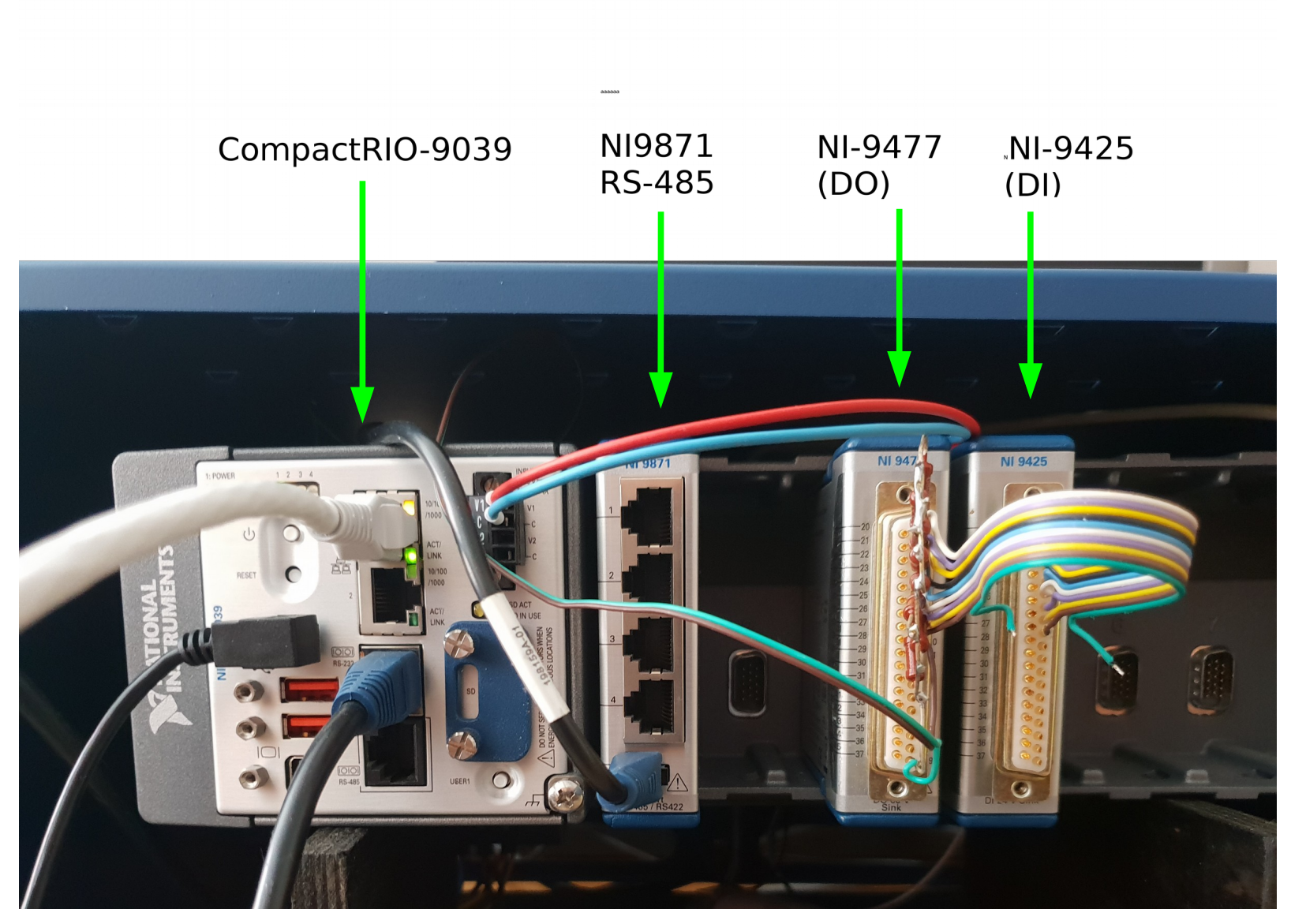

A photo of CompactRIO-9039 with power supplies, and C-modules DO, DI and a 4-fold RS-485 serial communication module.

## Will there be a possibility to test the Beam - Dump LabVIEW program in August at COSY - Juelich together with the WWUM team???

We declare readiness to participate in such an endeavour.

## **THANK YOU FOR YOUR ATTENTION !**